## **Lösningsförslag till tentamen 140423**

#### **Uppgift 1**

a) Vad kompilatorn klagar på är att metoden Math.sqrt() inte finns! Detta kan ju verka något mystiskt eftersom vi alla vet att det i klassen Math finns en klassmetod sqrt(). Alla vet också att klassen Math finns i paketet java.lang och att detta paket inte behöver importeras. Så varför blir det då fel?

Jo, problemet är att också den egna klassen heter Math!! Vid namngivning i Java gäller närhetsregeln, därför avser Math i anropet Math.sqrt(tal) den egna klassen Math och inte java.lang.Math. Kompilatorn har givetvis rätt, i den egna klassen finns ingen metod sqrt definierad.

För att rätta till felet skall vi således specificera att det är klassen java.lang.Math vi avser:

```
import javax.swing.*;
public class Math {
    public static void main (String[] arg) {
       String indata = JOptionPane.showInputDialog("Ange ett tal: ");
       double tal = Double.parseDouble(indata);
       double root = java.lang.Math.sqrt(tal);
       JOptionPane.showMessageDialog(null, "Roten ur talet " + tal + " är " + root);
    } //main
```
} //Math

Vi skulle också kunna ändra namnet på den egna klassen:

```
import javax.swing.*;
public class AnOtherMath {
    public static void main (String[] arg) {
      String indata = JOptionPane.showInputDialog("Ange ett tal: ");
      double tal = Double.parseDouble(indata);
      double root = Math.sqrt(tal);
      JOptionPane.showMessageDialog(null, "Roten ur talet " + tal + " är " + root);
    } //main
} //AnOtherMath
```
Uppgiften var dock formulerad på så sätt att förändringarna skulle göras i filen Main.java, dvs. den egna klassen får inte döpas om.

b) Den styrande variabeln index i **for**-satsen löper till och värdet vekt.length -1, vilket är index för det sista elementet i fältet vekt. Inuti **for**-satsen refereras dock till fältelement vekt[index+1]. **for**-satsen löper helt enkelt *ett varv för mycket*. En korrekt version av metoden skall ha följande utseende:

```
public static boolean sorted(int[] vekt){
  boolean okey = true ;
  for (int index = 0; index < vekt.length - 1; index = index + 1)
      if (vekt[index] > vekt[index+1])
          okey = false ;
  return okey;
} //sorted
```
c) Metoden nextInt är en instansmetod och inte en statisk metod, därför är anropet

```
Random.nextInt(10)
```
felaktigt. Vi måste skapa en instans av Random och anropa denna instans:

```
public static void main (String[] arg) {
  Random rand = new Random();
  for (int i = 1; i \le 100; i = i + 1) {
      int val = rand.nextInt(10) + 1;
      System.out.println("Random number between 1 and 10 is " + val);
  }
}//main
```
Lösning med användning av dialogrutor:

```
public static void main(String[] args) { 
    while (true) {
       String indata = JOptionPane.showInputDialog("Ange lånat belopp, antal år och ränta : "); 
       if (indata == null)
          break; 
       Scanner sc = new Scanner(indata);
       double loan = sc.nextDouble(); 
       int years = sc.nextInt();
       double rate = sc.nextDouble();
       if (loan \leq 0 || years \leq 0 || rate \leq 0)
          JOptionPane.showMessageDialog(null, "Felaktig indata! Försök igen!");
       else
          JOptionPane.showMessageDialog(null, "Månatlig kostnad blir: " + 
                                               String.format("%.0f kronor." , calculatePayment(loan, rate, years)));
    }
```

```
} //main
```
Lösning med användning av System.in och System.out och String.format:

```
import java.util.*; 
public class Mortgage { 
   public static void main(String[] args) { 
       Scanner console = new Scanner(System.in); 
       while (true) {
           System.out.print("Ange lånat belopp, antal år och ränta : "); 
          if (!console.hasNext()) 
              break; 
           double loan = console.nextDouble();
           int years = console.nextInt(); 
           double rate = console.nextDouble();
           if (loan \leq 0 || years \leq 0 || rate \leq 0)
              System.out.println( "Felaktig indata! Försök igen!");
          else
           System.out.println("Månatlig kostnad blir: " + (int) calculatePayment(loan, rate, years) + " kronor."); 
       }
   } //main
```

```
private static double calculatePayment(double loan, double rate, int years) {
       int n = 12 * years; 
       double c = rate / 12.0 / 100.0; 
       return loan * c * Math.pow(1 + c, n) / (Math.pow(1 + c, n) - 1);}//calculatePayment
} //Mortgage
```

```
public static boolean verifyCreditCardChecksum(int[] digits) {
   int sum = 0;
   for (int i = 0; i < digits.length; i = i + 1) {
       if (i % 2 == 0) {
          int value = digits[i] * 2;
          sum = sum + value / 10 + value % 10;
       }
       else {
          sum = sum + digits[i];}
   }
   return sum % 10 == 0;
}// verifyCreditCardChecksum
```
Alternativ lösning med användning av hjälpmetoder:

```
public static boolean verifyCreditCardChecksum(int[] digits) {
   int[] doubledValues = doubleEvenIndices(digits);
   int[] summedDigits = sumDigits(doubledValues);
   return sum(summedDigits) % 10 == 0;
}// verifyCreditCardChecksum
private static int[] doubleEvenIndices(int[] digits) {
   int[] doubledValues = new int[digits.length];
   for (int i = 0; i < digits.length; i = i + 1) {
       if (i \% 2 == 0)
          doubledValues[i] = digits[i] * 2;else
          doubledValues[i] = digits[i];
   }
   return doubledValues;
}// doubleEvenIndices
private static int[] sumDigits(int[] digits) {
   int[] summedDigits = new int[digits.length];
   for (int i = 0; i < digits.length; i = i + 1) {
       summedDigits[i] = digits[i];}
   return summedDigits;
}// sumDigits
private static int sum(int[] array) {
   int accumulate = 0;
   for (int i = 0; i < array.length; i++) {
       accumulate += array[i];}
   return accumulate;
```

```
}//sum
```

```
 public class Uppgift4 {
   public static int[][][] fourCopies(int[][][] samples) { 
      int[][][] newSamples = new int[samples.length][samples[0].length][3]; 
     for (int row = 0; row < samples.length/2; row++) {
       for (int col = 0; col < samples[row].length/2; col++) {
          for (int i = 0; i < 3; i = i + 1) {
                int value = mean(samples, row, col, i); 
                newSamples[row][col][i] = value; 
                newSamples[row+samples.length/2][col][i] = value; 
                newSamples[row][col + samples[row].length/2][i] = value; 
               newSamples[row + samples.length/2][col + samples[row].length/2][i] = value;
           } 
        } 
      } 
      return newSamples; 
    }//fourCopies 
    public static int mean(int[][][] samples, int row, int col, int color) { 
      int sum = samples[2*row][2*col][color] + samples[2*row][2*col + 1][color]
                   + samples[2*row + 1][2*col][color] + samples[2*row + 1][2*col + 1][color];
       return (int) (sum / 4.0); 
    }//mean 
}//Uppgift4
```

```
import java.util.Random;
   public class LCRDice {
       private final Random rand = new Random();
       private final String[] symbols = {"L", "C", "R", ".", ".", "."};
       public String roll() {
           int i = rand.nextInt(5);
           return symbols[i];
       }
   }
b)
       private Player getPlayerLeft() {
           int i = players.indexOf(actual);
           return players.get((i + 1) % players.size());
       }
       private Player getPlayerRight() {
           int i = players.indexOf(actual);
           if (i == 0) {
              i = players.size();
           }
           return players.get(i - 1);
        }
       private int getNRolls() {
           int nChip = actual.getNChips();
           if (nChip >= 3) {
              return 3;
           } else {
              return nChip;
           }
       }
c)
       public boolean gameOver() {
           int count = 0;
           for (Player p : players) {
              if (p.getNChips() > 0) {
                  count++;
              }
           }
           return count == 1;
       }
```
a)

d)

}

}

```
public void roll() {
           result.clear(); 
           for (int i = 0; i < getNRolls(); i + +) {
              result.add(dice.roll());
           }
           for (String s : result) {
              switch (s) {
                  case "L":
                     actual.removeChip();
                     getPlayerLeft().addChip();
                     break;
                  case "C":
                     actual.removeChip();
                     break;
                  case "R":
                     actual.removeChip();
                     getPlayerRight().addChip();
                     break;
                  case ".": // Do nothing
                     break;
              }
           }
           actual = getPlayerLeft();
       }//roll
e)
       public static void main(String[] args) {
           boolean done = false;
           List<Player> players = Arrays.asList(new Player("Pelle", 3), new Player("Fia", 3), new Player("Sven", 3));
           LCRGame lcr = new LCRGame(players, new LCRDice());
           lcr.start();
           System.out.println("LCR started");
           System.out.print("Players are ");
           dump(lcr);
           Scanner s = new Scanner(System.in);
           while (!done) {
              System.out.println("Player is " + lcr.getActualPlayer());
              System.out.print("> ");
              String cmd = s.nextLine();
              switch (cmd) {
                  case "r":
                     lcr.roll();
                     dump(lcr);
                     if (lcr.gameOver()){
                          done = true;
                     }
                     break;
                  case "q":
                     done = true;
                     break;
                  default:
                     System.out.println("?");
              }
           }
           if (lcr.gameOver()) {
              System.out.println("Game over! Winner is " + lcr.getActualPlayer());
           } else {
              dump(lcr);
              System.out.println("Game aborted");
```
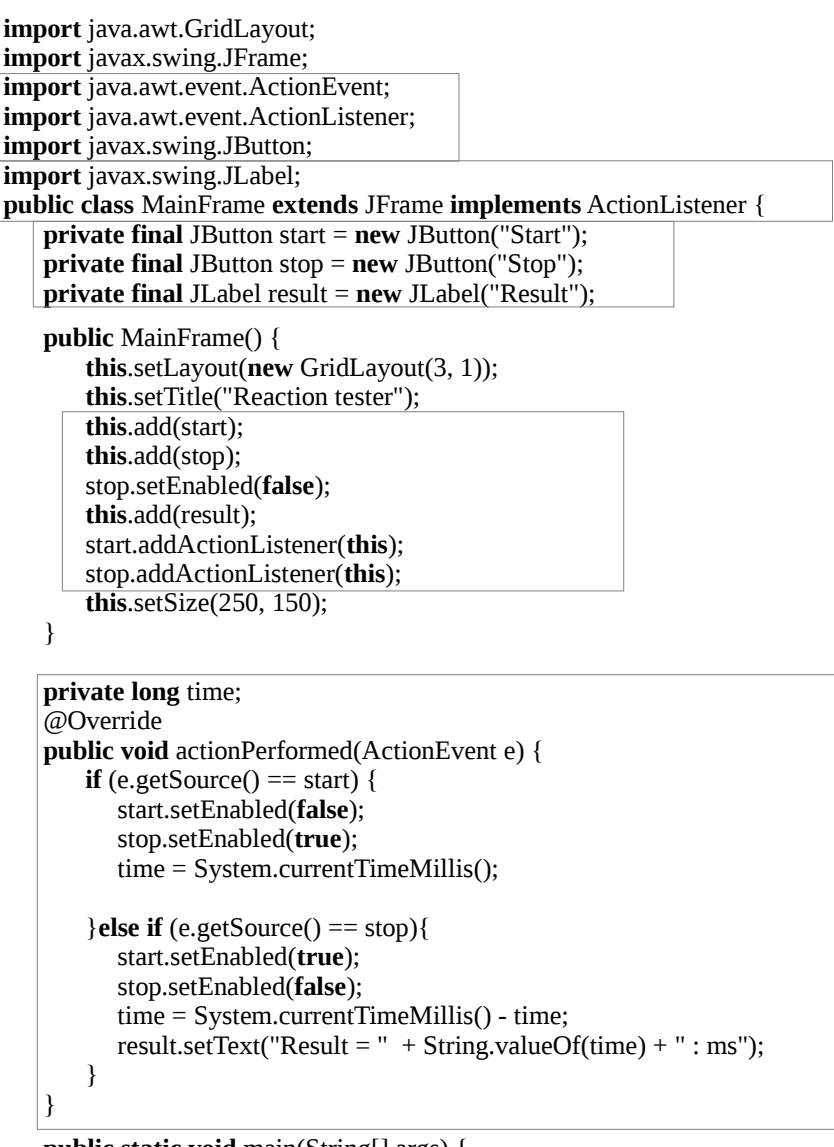

**public static void** main(String[] args) { **new** MainFrame().setVisible(**true**); }

}